# **ST. ALOYSIUS COLLEGE (AUTONOMOUS), JABALPUR**

#### **OPEN BOOK EXAMINATION, SEPTEMBER 2021 B.COM. SIXTH SEMESTER ATKT & EX-FULL EXAMINATION**

नोट:– (1) कृपया प्रत्येक प्रश्न-पत्र के लिये अलग-अलग उत्तर-पुस्तिका का उपयोग करें। Please use separate answer copies for each paper.

- (2) प्रत्येक प्रश्न–पत्र में अधिकतम प्रश्नों की संख्या पॉच (05) है। सभी प्रश्नों के अंक समान रहेंगे। Maximum number of question is five (05). All questions carry equal mark.
- (3) सभी प्रश्नों को हल करना अनिवार्य होगा। All questions are compulsory.
- (4) प्रश्नों के उत्तर देने की अधिकतम सीमा 250—300 शब्द होगी। परीक्षार्थी शब्द सीमा पर ध्यान दें। The word limit for the each question should be 250 to 300 words only and students are requested to adhere to the word limit.

## Paper Code- 316011 **SUBJECT: FOUNDATION COURSE PAPER – I MORAL VALUES & LANGUAGE** नैतिक मूल्य और भाषा

Max. Marks: 85 Min. Marks: 28

नोट: सभी प्रश्न हल करना अनिवार्य है।

# भाग $-1$ नैतिक मृत्य और भाषा (हिन्दी)

 $(17 \times 5 = 85)$ 

- <u>प्र.1. गांधी जी के लिये सत्य का क्या महत्व था ? स्पष्ट कीजिये।</u>
- प्र.२. मध्यप्रदेश की लोक कलाओं का वर्णन कीजिये।
- प्र.3. 'मोबाइल नये युग की दस्तक है' इस कथन की समीक्षा कीजिये।

#### भाग $-2$

#### ¼**ENGLISH LANGUAGE**½

- Q.4. Write a summary of the poem "Stopping by woods on a Snowy Evening" in your own words.
- Q.5. What are the advantages and disadvantages of Social Media? Explain.

\*\*\*\*\*\*\*

## Paper Code- 316021 **SUBJECT: FOUNDATION COURSE PAPER - II BASIC COMPUTER INFORMATION TECHNOLOGY**

Max. Marks: 35 Min. Marks: 12

- नोट: सभी प्रश्न हल करना अनिवार्य है। All sections are compulsory.
- $\overline{y}$ .1. PowerPoint का प्रयोग किन क्षेत्रों पर किया जाता हैं ? Discuss the area of use of PowerPoint.
- प्र.2. संक्षिप्त टिप्पणी लिखिये / Write short note on: (i) Animation (ii) Slide Sorter
- प्र.3. निम्न MS Excel Function को समझाइये  $-$ Explain following MS Excel Function:
	- (i) IF
	- (ii) MAX
	- (iii) MIN
	- (iv) COUNT
- प्र.4. Web browser एंव उसके प्रकारों को समझाइये। Explain web browser and its types.
- प्र.5. संक्षिप्त टिप्पणी लिखिये / Write short note on:
	- $(i)$   $E$  email
	- (ii) Social Networking Ethics

\*\*\*\*\*\*\*

 $(7 X 5=35)$ 

## Paper Code- 316031 **SUBJECT: ACCOUNTING (INDIRECT TAXES)**

 Max. Marks: 85 Min. Marks: 28

नोट: सभी प्रश्न हल करना अनिवार्य है। All questions are compulsory.

 $(17 X5=85)$ 

प्र.1. महेन्द्र इंजीनियरिंग वर्क्स लि0 ने एक मशीन की पूर्ति के लिए निम्न शर्तों पर जनवरी 2021 में अनुबंध किया एवं मशीन की पूर्ति 15 मार्च 2021 को की :-

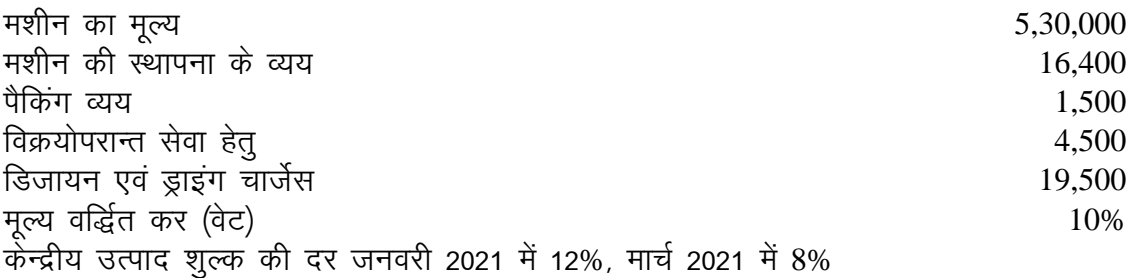

कर योग्य मूल्य एवं देय उत्पाद शुल्क ज्ञात कीजिए । Mahendra Engineering works Ltd. has entered in to contract in January 2021 for Supply of an machine and it was supplied on  $15<sup>th</sup>$  March 2021. The terms of contract are as follows:-Price of Machine 5,30,000 Machine erection expenses 16,400 Packing charges 1,500 After sales service 4,500 Design and drawing charges 19,500 Value Added Tax (VAT) 10% Central Excise Duty rate in January 2021, 12%, in March 2021, 8%

Find the Assessable value and the duty payable.

- प्र.2. निम्न सूचनाओं से देय सीमा शूल्क की गणना कीजिए यदि माल भारत में अगस्त 2017 में प्रविष्ट हआ $:=$ 
	- $(3)$  आयातित माल का निर्धारण मूल्य 22,000 डॉलर, बोर्ड द्वारा घोषित विनिमय दर 1 डॉलर = 40 रू0.
	- (ब) मूल सीमा शुल्क की दर 10%.
	- (स) उत्पाद शुल्क की पूर्ति के लिए अतिरिक्त सीमा शुल्क की दर 6%
	- (द) विक्रय कर की पूर्ति के लिए विशेष अतिरिक्त सीमा शूल्क की दर 4%.
	- (इ) शिक्षा उपकर 3%.

Calculate customs Duty payable from the following information if the goods entered in India in August 2017:-

- (a) Assessable value of imported goods 22.000 Dollar. Exchange rate declared by the Board one Dollar =  $Rs. 40$
- (b) Basic customs Duty rate 10%
- (c) Additional customs Duty to counter balance the excise duty 6%
- (d) Special additional customs duty to counter balance sales tax  $@$  4%.
- (e) Education cess 3%.

कब माल का क्रय-विक्रय अर्न्तराज्यीय व्यापार के दौरान किया माना जाता है ? उदाहरण सहित  $\Pi.3$ . समझाइये ।

When does a sale or purchase of goods take place in the course of Inter-state sale? Explain with examples.

विश्वास टेडर्स. भोपाल ने निम्नलिखित विक्रय किया :- $\overline{u}$  4

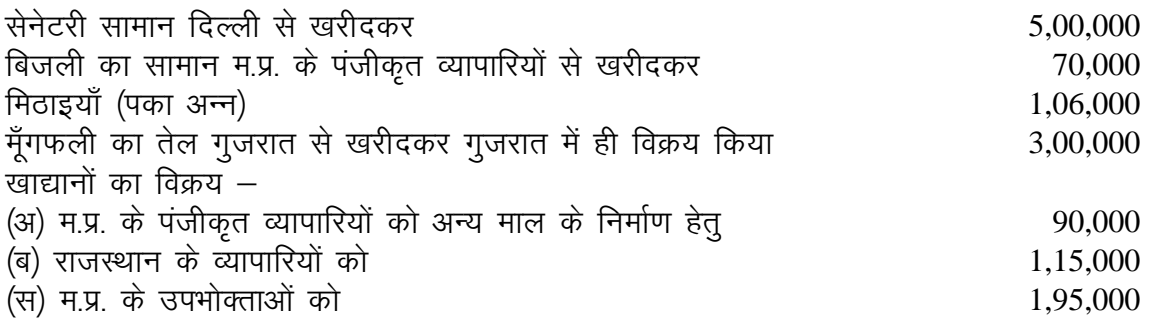

सेनेटरी के विक्रय में 70,000 रू0 की राजस्थान के व्यापारियों को बेची गई सेनेटरी सामान भी शामिल है । म.प्र. मूल्य वर्द्धित कर अधिनियम के अन्तर्गत सकल विक्रय तथा वेट योग्य विक्रय यह मानकर ज्ञात कीजिये कि विक्रय मूल्य में कर सम्मिलित नहीं है और करयोग्य माल पर 13% की दर से वेट लगता है।

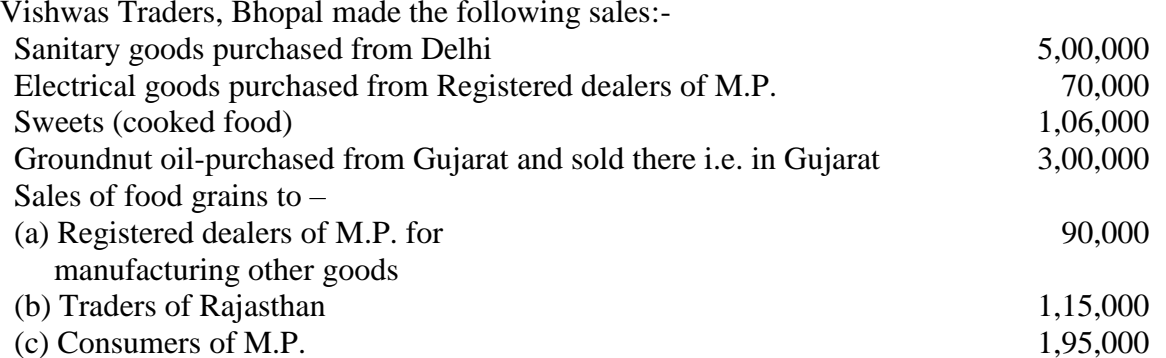

Sale of Sanitary goods includes goods worth Rs. 70,000 sold to dealers of Rajasthan. Compute Gross Turnover and Taxable Turnover of the dealer under M.P. VAT. Tax not included in above sales figures and VAT is payable @13% on Taxable goods.

"सेवाकर सेवाओं पर लगने वाला कर है, न कि व्ययों एवं सामग्री की प्रतिपूर्ति पर ।'' व्याख्या  $\Pi$ , 5. कीजिए ।

"Service Tax levied on service not reimbursement of expenses and material supplied." Comment on it

\*\*\*\*\*\*\*

#### Paper Code- 316041 **SUBJECT: MANAGEMENT AUDITING**

Max. Marks: 85 Min. Marks: 28

नोट: सभी प्रश्न हल करना अनिवार्य है। All questions are compulsory.

 $(17 \times 5 = 85)$ 

- प्र.1. 'अंकेक्षण' को परिभाषित कीजिये। किसी व्यवसाय का अंकेक्षण का कार्य आरंभ करने से पूर्व आप क्या कदम उतायेंगे। Define "Audit". What steps would you take before commencing the actual work of audit of a business?
- प्र.2. अंतिरिक नियंत्रण क्या है ? आंतरिक नियंत्रण एवं आंतरिक निरीक्षण में अंतर स्पष्ट कीजिये। What is internal control? Differentiate between internal control and internal check.
- प्र.3. 'प्रमाणन अंकेक्षण का सार तत्व है' इस कथन को समझाइये तथा प्रमाणन के महत्व की विवेचना कीजिये। "Vouching is the essence of auditing" Explain this statement and discuss the importance of vouching.
- y.4. भारतीय कम्पनी अधिनियम 1956 के अन्तर्गत एक कम्पनी के अंकेक्षक के कर्त्तव्यों और दायित्वों का वर्णन कीजिये। Explain the duties and liabilities of an auditor of a company under the Indian Company Act 1956.
- प्र.5. एक व्यापार में कपट का सन्देह है, और आपको इस संबंध में अनुसंधान करने को कहा गया है। विस्तार सें समझाइये कि इस संबंध में आप क्या कार्यवाही करेंगे ? A fraud is suspected in a business and you have been asked to carry out an investigation. Explain broadly how you would proceed the matter.

\*\*\*\*\*\*\*

#### Paper Code- 316081 **SUBJECT: COMPUTER APPLICATION PROGRAMMING IN JAVA & SOFTWARE ENGINEERING**

 Max. Marks: 50 Min. Marks: 17

नोटः- सभी प्रश्न हल करना अनिवार्य ळें All questions are compulsory.

 $(10X5=50)$ 

- प्र.1. Java के control statement को समझाइए। Explain control statement in Java.
- प्र.2. Java में packages को एक उपयुक्त उदाहरण सहित समझाइए। Explain the concepts of Packages in Java with suitable example.
- प्र.3. Java में applet की life cycle को समझाइए एवं किसी text को display करने के लिये Java में Applet का method लिखिए। Explain life cycle of an applet and write a method in Java Applet to display any text.
- प्र.4 Incremental Model को उदाहरण सहित समझाइए। Explain the Incremental Model with example.
- प्र.5 टिप्पणी कीजिए: Write short notes on: (i) Unit Testing (ii) Integration Testing

\*\*\*\*\*\*